https://www.100test.com/kao\_ti2020/181/2021\_2022\_\_E7\_9D\_80\_ E7\_9C\_BC\_E2\_80\_9C\_E6\_c101\_181865.htm

 $\bf 1$ 

Windows Update

Windows Update Automatic Updates Background Intelligent Transfer Service Windows Time Task Scheduler

Windows Time Task Scheduler

Automatic Updates

Background Intelligent

**Transfer Service** 

 $\mathbf 1$  for a fixed graph  $\mathbf 1$  $\frac{1}{2}$  and  $\frac{1}{2}$  and  $\frac{1}{2}$  a  $\mathcal{P}$ "services.msc", "

## Background Intelligent Transfer Service

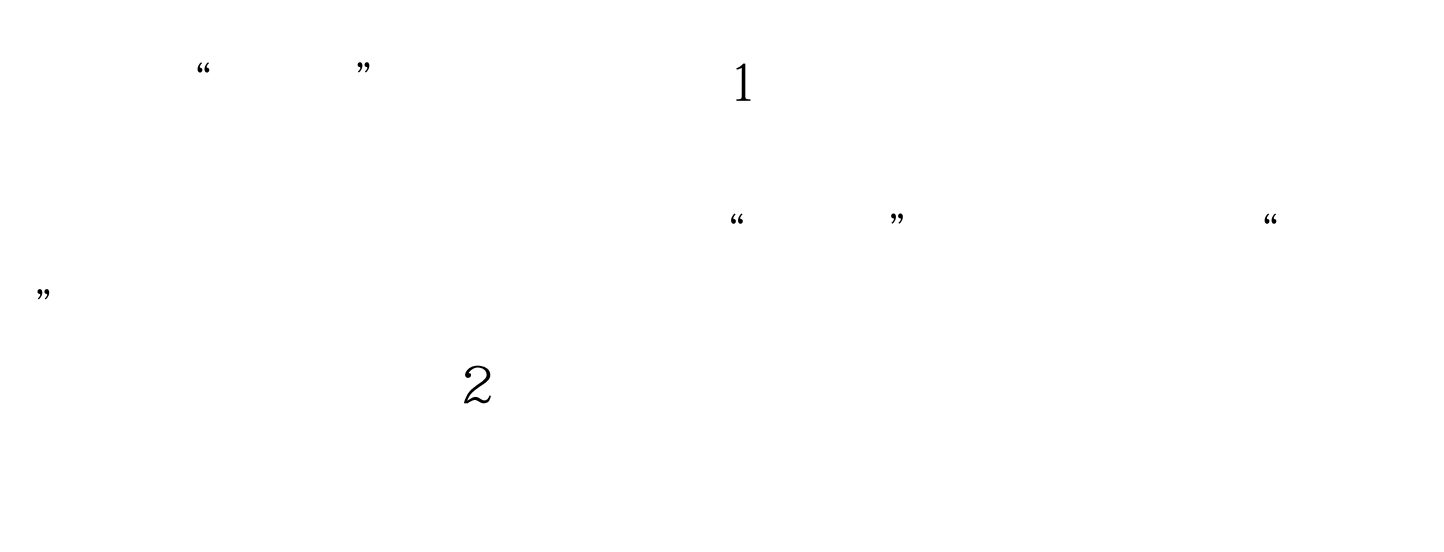

## Windows 2000

"Print Spooler"

印服务器无法安装的尴尬时,我们唯一能做的就是将"Print

Spooler"

"Print Spooler"

\* Print Spooler"

"Print Spooler"

\* Remote Procedure Call"

"Remote Procedure Call"

" Remote Procedure

Call" Print Spooler"

" Print Spooler"

100Test www.100test.com